## **Festplatten**

 schneller magnetischer Speicherfür große Datenmengen

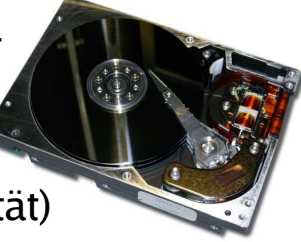

Bild: http://de.wikipedia.org/wiki/Festplatte

2008/11/06Folie 1 / 8

- historisch: Alternative zu Disketten (mit geringerer Kapazität)
- heute gängige Größen:

Hans-Georg Eßer, Dipl.-Math. Dipl.-Inform.Hochschule München, Fakultät 09

300 600 GByte (3,5"-Platten in normalen PCs)

Grundlagen der InformatikWintersemester 2008/09

- 100 300 GByte (2,5"-Platten in Notebooks)
- Alternative: SSD (Solid State Disk) / Flash

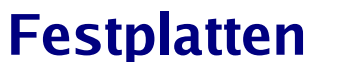

#### **Größenunterschied Disketten** ↔ **Festplatten**

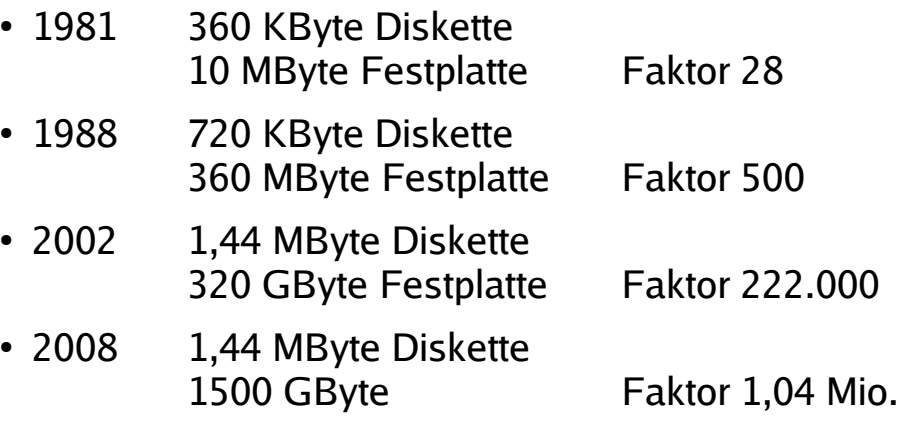

Hans-Georg Eßer, Dipl.-Math. Dipl.-Inform.Hochschule München, Fakultät 09

Grundlagen der InformatikWintersemester 2008/09

2008/11/06Folie 3 / 8

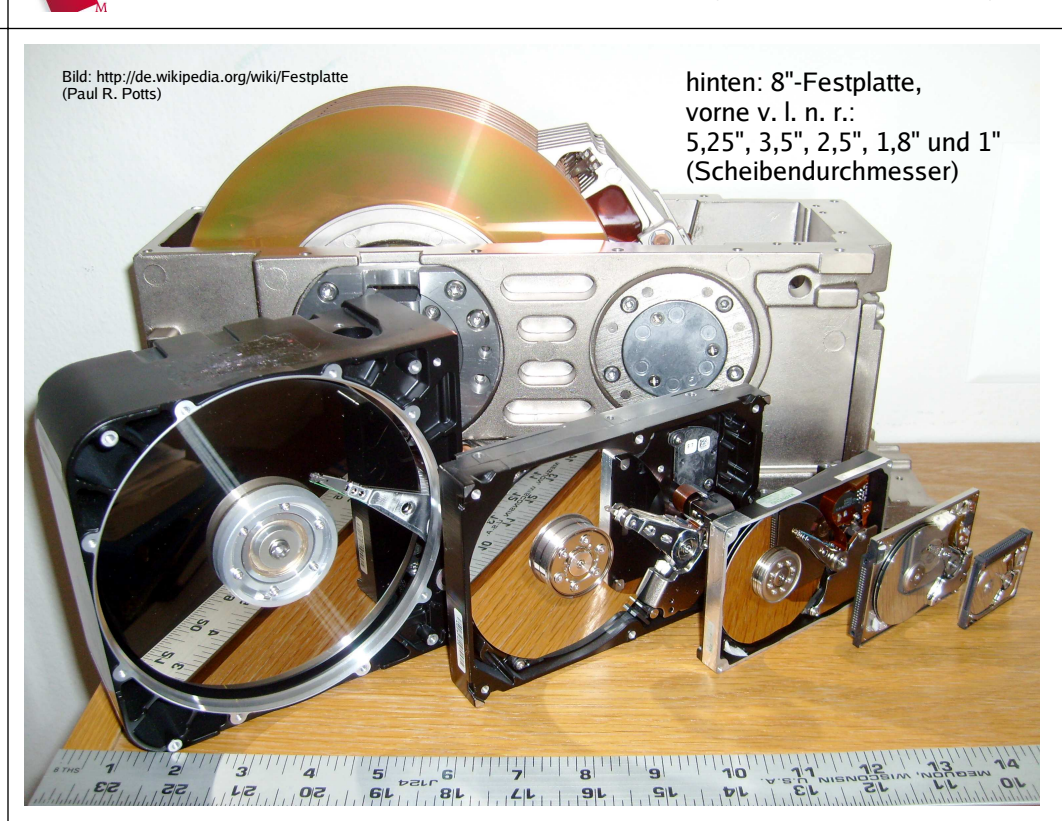

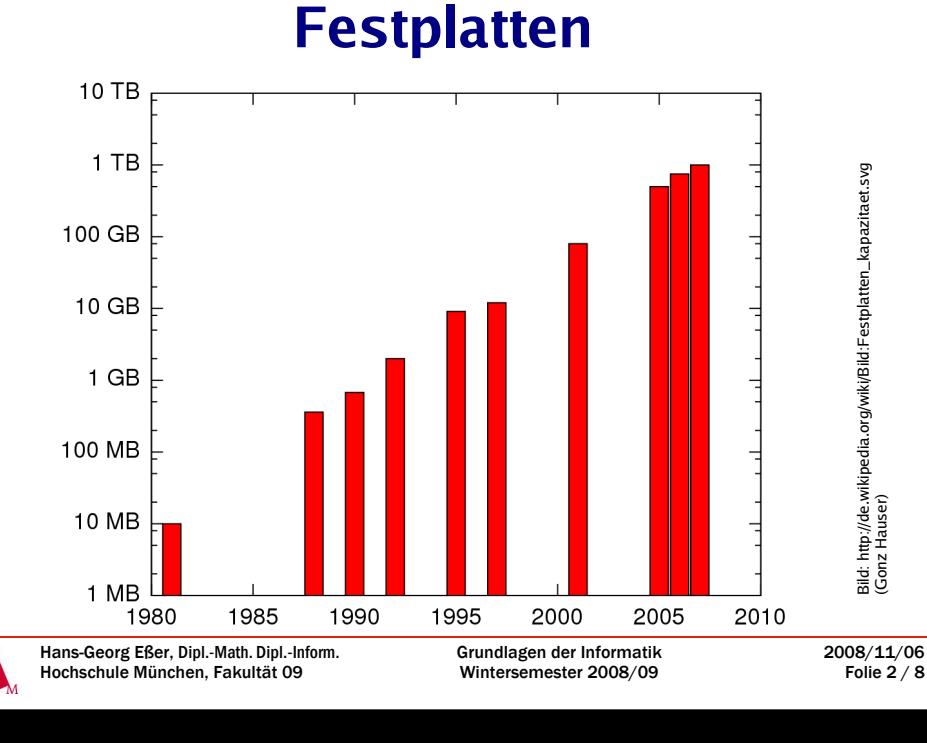

## **Festplatten**

### **Platten-Typen - nach Anschluss sortiert**

- ATA (Advanced Technology Attachment) / IDE (Integrated Device Electronics)
	- bis vor kurzem: klassische Platten in Desktop-PC
- SATA (Serial ATA)
	- neuer Standard für Desktop-PC
	- schnellerer Zugriff und einfachere Verkabelung als ATA

Bild: http://de.wikipedia.org/wiki/Bild:Atacables.jpg

Hans-Georg Eßer, Dipl.-Math. Dipl.-Inform.Hochschule München, Fakultät 09

Grundlagen der InformatikWintersemester 2008/09

2008/11/06Folie 5 / 8

### **Festplatten**

### **Einsatzgebiete von Festplatten**

- im Server
	- Platten laufen i. d. R. über lange Zeiträume (z. B.mehrere Jahre ohne Ein-/Ausschalten)
	- Server-Platten müssen darauf optimiert sein
- in Desktop-Computern
	- Desktop-PCs werden ständig an- und ausgeschaltet, evtl. mehrmals am Tag
	- Platte muss mit zehntausenden Ein-/Ausschalt-Operationen klar kommen

Hans-Georg Eßer, Dipl.-Math. Dipl.-Inform.Hochschule München, Fakultät 09

Grundlagen der InformatikWintersemester 2008/09 2008/11/06Folie 7 / 8

# **Festplatten**

### **Platten-Typen - nach Anschluss sortiert**

- SCSI (Small Computer System Interface)
	- Standard in Servern
- SAS (Serial Attached SCSI)
	- Nachfolger von SCSI
- externe Anschlüsse: USB, Firewire, ext. SATA

http://www.digital-daily.com/motherboard/core2duo-roundup-update/index11.htm

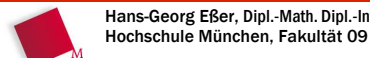

Hans-Georg Eßer, Dipl.-Math. Dipl.-Inform.Grundlagen der InformatikWintersemester 2008/09

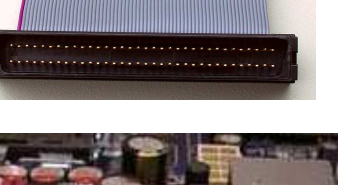

http://de.wikipedia.org/wiki/SCSI

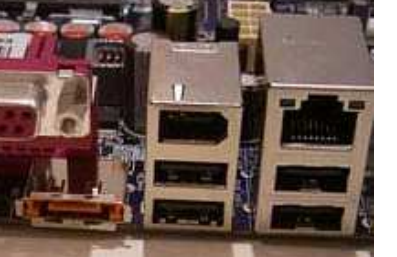

2008/11/06Folie 6 / 8

# **Aufgabe: Moodle**

#### Moodle: http://w3.wi.hm.edu/moodle/

Stellen Sie einen Computer aus Einzelteilen (Gehäuse, Motherboard, Prozessor, Speicher (RAM), Festplatte/n, Grafikkarte, Netzteil, Tastatur, Maus) zusammen, der folgende Aufgabe übernehmen soll:

- Der Rechner ist ein Arbeitsgruppen- Fileserver, der in einer Abteilung mit 40 Mitarbeitern eingesetzt wird.
- Jedem Mitarbeiter werden 5 GByte Speicherplatz garantiert, darüber hinaus sollen 100 GByte für allgemein zugängliche Dateien verfügbar sein (die der Abteilungsleiter und seine Stellvertreter dort ablegen).
- Der Rechner wird nach der einmaligen Konfiguration im Regelfall nur über das Netzwerk administriert, benötigt also keine hochwertige Grafikausgabe.
- Der PC sollte mit der für Windows XP sinnvollen maximalen Speichermenge (RAM) ausgestattet sein.

Listen Sie alle Komponenten auf, und begründen Sie zu jeder einzelnen Komponente in Stichworten, warum Sie sich für diese entschieden haben. Nennen Sie außerdem eine Bezugsquelle (z. B. eine Produkt-Informationsseite eines Webshops) und eine ungefähre Preisangabe sowie am Ende einen Gesamtpreis.

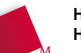